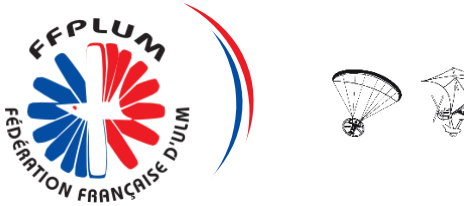

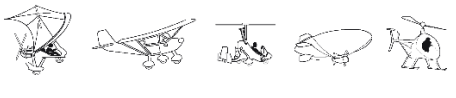

# INSTRUCTEUR ULM Informations & Renseignement Base de données fédérale

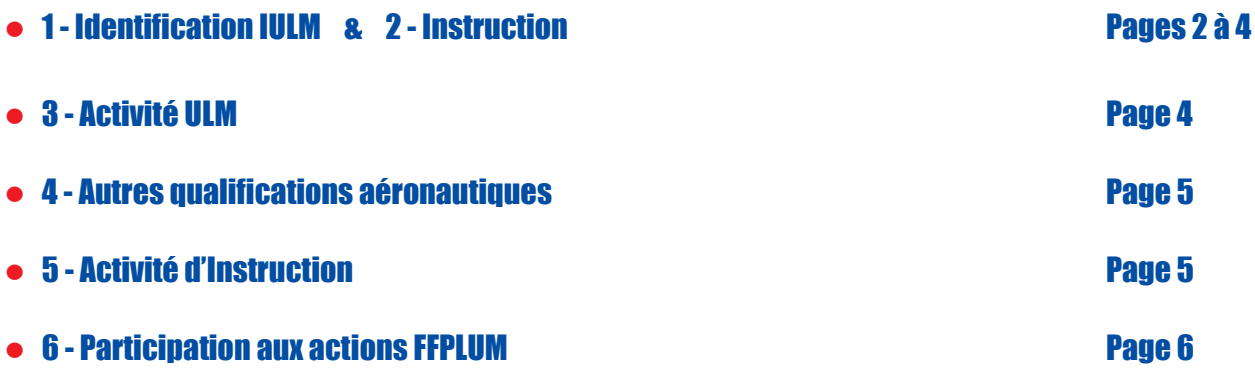

## Informations à destination des IULM

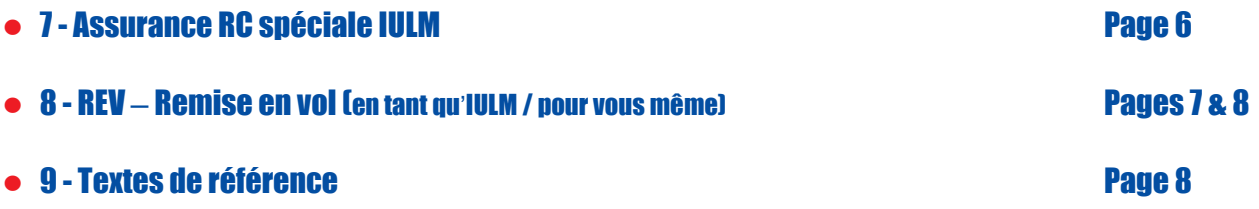

Retourner ce document renseigné, par mail ou courrier, au secrétariat fédéral

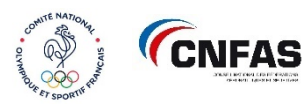

LA FFPLUM EST AFFILIÉE AU CNOSF ET MEMBRE DU CNFAS

**FÉDÉRATION FRANÇAISE D'ULM** 96 BIS RUE MARC SANGNIER . 94700 MAISONS-ALFORT Tél. 01 49 81 74 43 [ffplum@ffplum.org](mailto:ffplum@ffplum.org) **[www.ffplum.fr](http://www.ffplum.fr/)**

# 1- IDENTIFICATION IULM

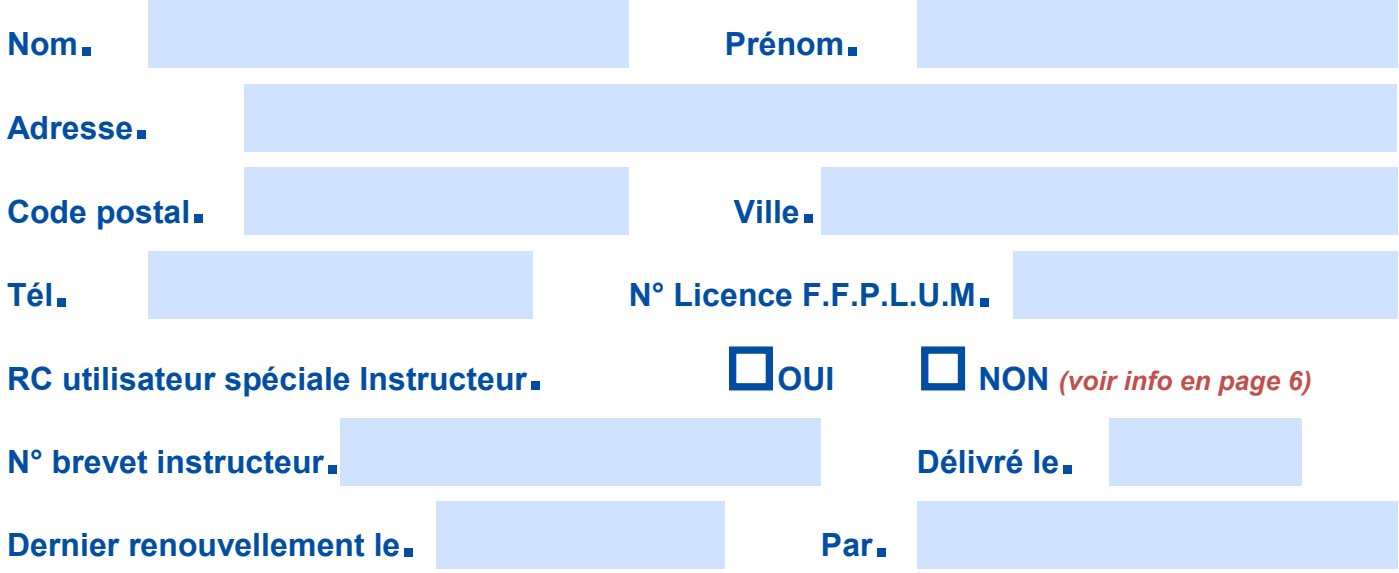

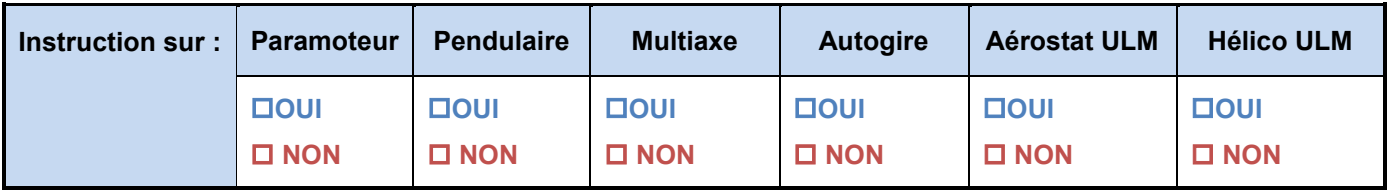

## 2- INSTRUCTION

Les instructeurs ont maintenant la maîtrise des informations diffusées sur notre site fédéral *[www.ffplum.fr](http://www.ffplum.fr/) sur la page « Où voler »* [\(www.ffplum.fr/debuter/ou-voler](http://www.ffplum.fr/debuter/ou-voler)*). Nous avons remplacé l'adresse postale de l'instructeur par les lieux de pratique qui nous semblent plus pertinents. L'ensemble des actions se font sur votre espace licencié :* <https://licencie.ffplum.fr/>

## Apparaître en tant qu'instructeur sur le site fédéral :

*Dans le menu « Mes informations », un instructeur peut choisir d'apparaître ou non parmi la liste des instructeurs sur le site fédéral en cochant la case « En tant qu'instructeur, j'autorise la FFPLUM à communiquer et indiquer mes coordonnées personnelles sur la liste des instructeurs sur le site fédéral ».*

*Attention, par défaut, cette case est décochée.*

Les coordonnées personnelles diffusées seront le nom, le *prénom, l'adresse mail et les numéros de téléphone.*

**ATTESTATIONS ET AUTORISATION** Je souhaite m'abonner à la newsletter de la FFPLUM J'accepte la transmission de données à des tiers commerciaux en rapport avec l'activité V J'accepte que la photographie présente dans l'extranet soit utilisée dans le cadre de l'activité En tant qu'instructeur, j'autorise la FFPLUM à communiquer et indiquer mes coordonnées personnelles sur la liste des instructeurs sur le site fédéral  $\blacktriangleright$  Enregistrer

### Déclarez vos lieux de pratique :

## *Dans le menu « Mes qualifications > Je déclare mes lieux d'instruction », il est possible de déclarer jusqu'à 3 lieux de pratique.*

*Chaque lieu de pratique se renseigne via 3 champs :*

- *Le code du terrain*
- *Le département*
- *Le nom du terrain avec l'adresse*

Déclaration de mes lieux de pratique

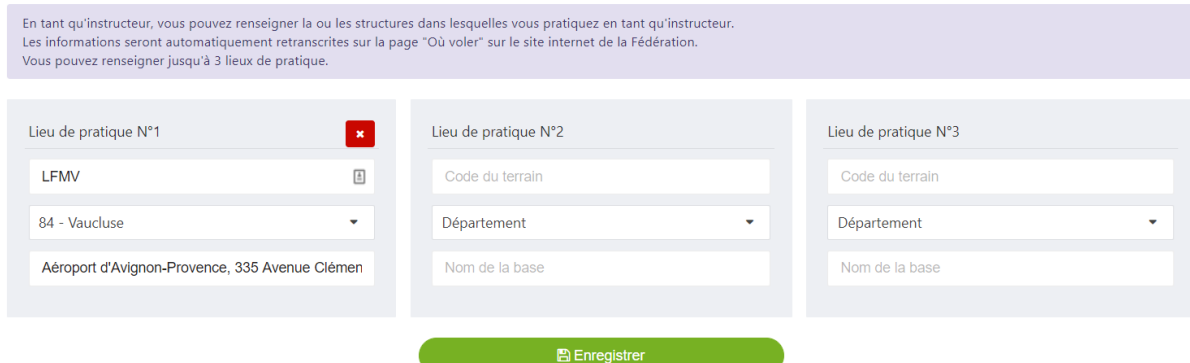

*Ces informations seront affichées sur la page « Où voler » du site fédéral* [\(www.ffplum.fr/debuter/ou](http://www.ffplum.fr/debuter/ou-voler)[voler\)](http://www.ffplum.fr/debuter/ou-voler) *si l'instructeur a autorisé la diffusion des informations.*

*Voici un exemple du résultat qui sera affiché sur le site fédéral :*

**Annuaire des instructeurs** 1 instructeurs correspondent à votre requête dans le département : Vaucluse Voir les structures dans ce département. **JEAN-CHRISTOPHE GIBERT Pratiques : Autogire** Lieux de pratique : Mobile: 0617663952 Code du terrain : LFMV E-mail: contact@vaucluse-ulm.com

Terrain : Aéroport d'Avignon-Provence, 335 Avenue Clément Ader, 84140 Avignon

*L'actualisation de ces informations sur le site fédéral se fait de façon automatique et dynamique.*

*Dès que les instructeurs modifient une information sur son espace licencié, ils peuvent le vérifier immédiatement sur le site fédéral. Pour rappel, si votre qualification d'instructeur n'est plus valide, vous n'apparaîtrez pas sur le site fédéral. Pensez à mettre à jour vos qualifications sur votre espace licencié.*

Les lieux de pratiques déclarées sur votre espace licencié seront appliqués sur le site fédéral à *compter de septembre 2019. Par défaut, aucun lieu de pratique n'est configuré dans les espaces licenciés. Si les instructeurs n'ont pas mis à jour les informations décrites ci-dessus, ils n'apparaîtront plus sur le site fédéral à partir de cette date.*

## Déclarez vos lieux de pratique :

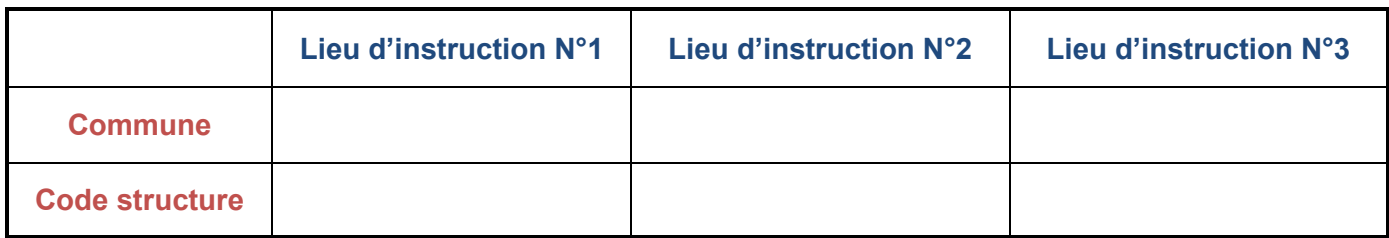

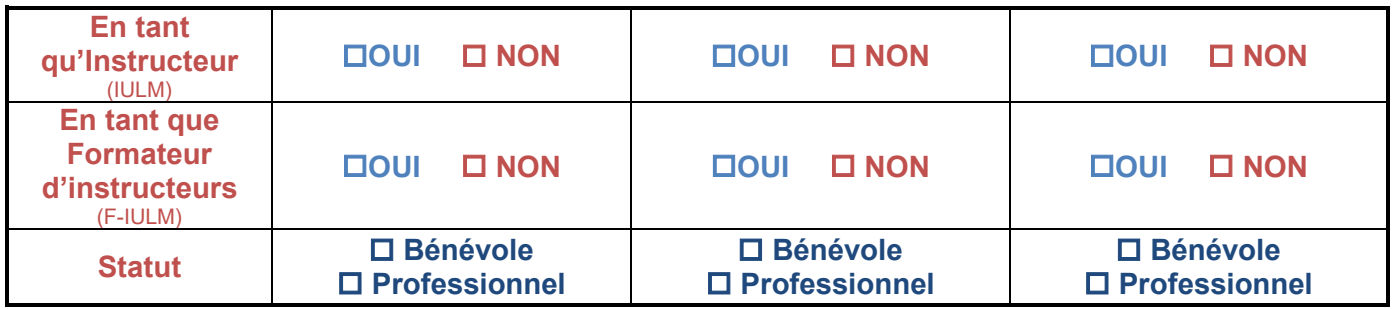

# 3 - ACTIVITE ULM

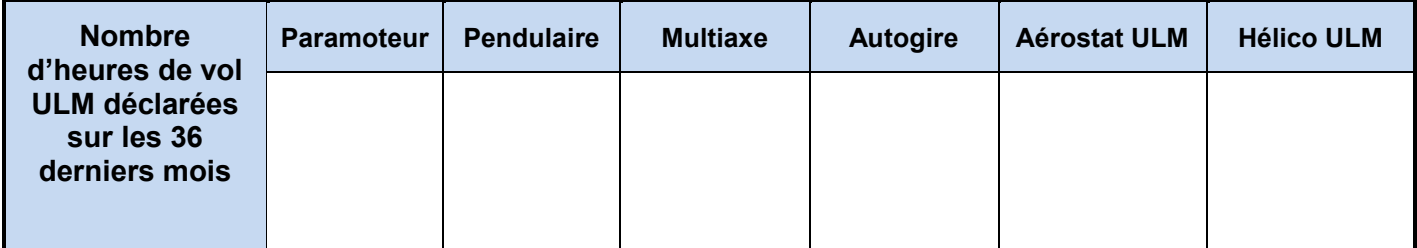

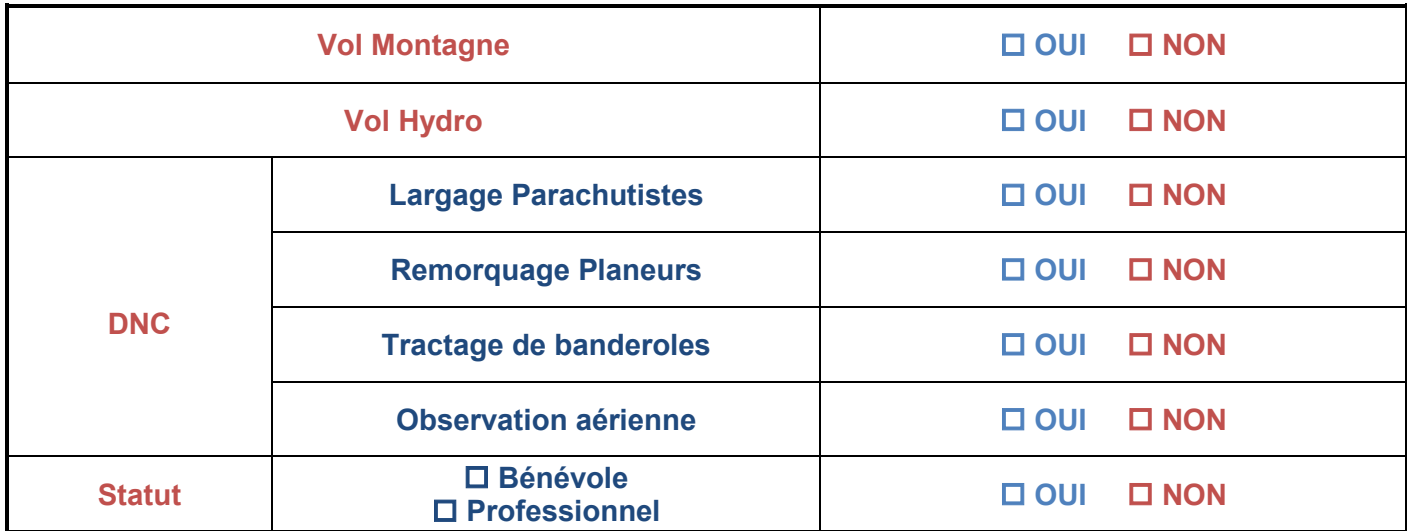

# 4 - AUTRES QUALIFICATIONS AERONAUTIQUES

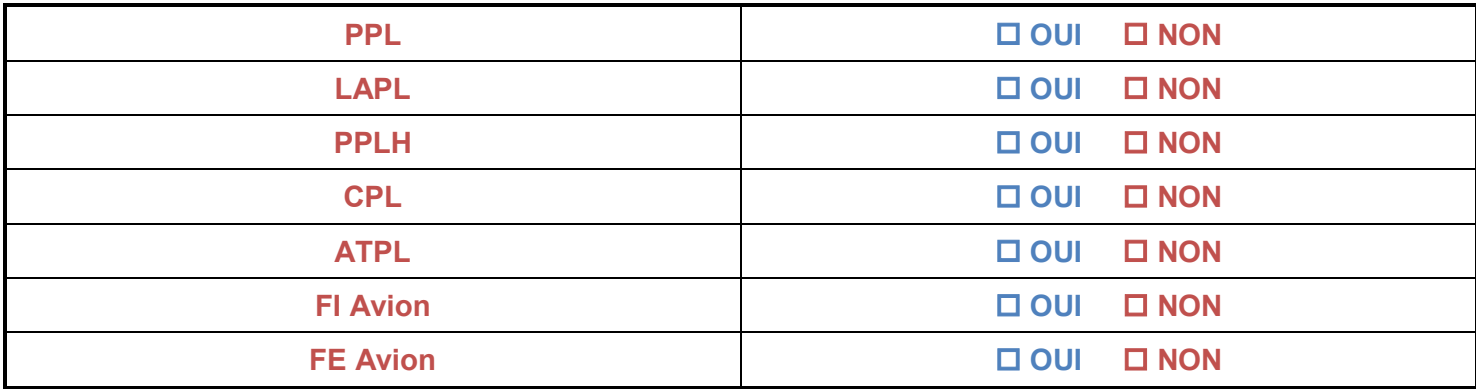

## 5 - ACTIVITE INSTRUCTION

*Ce recensement de l'activité d'instruction permettra, au travers de ces données de proximité, d'apprécier l'attractivité de l'ULM, d'accompagner les projets développés par les Comités régionaux en matière de formation et de soutenir les IULM.*

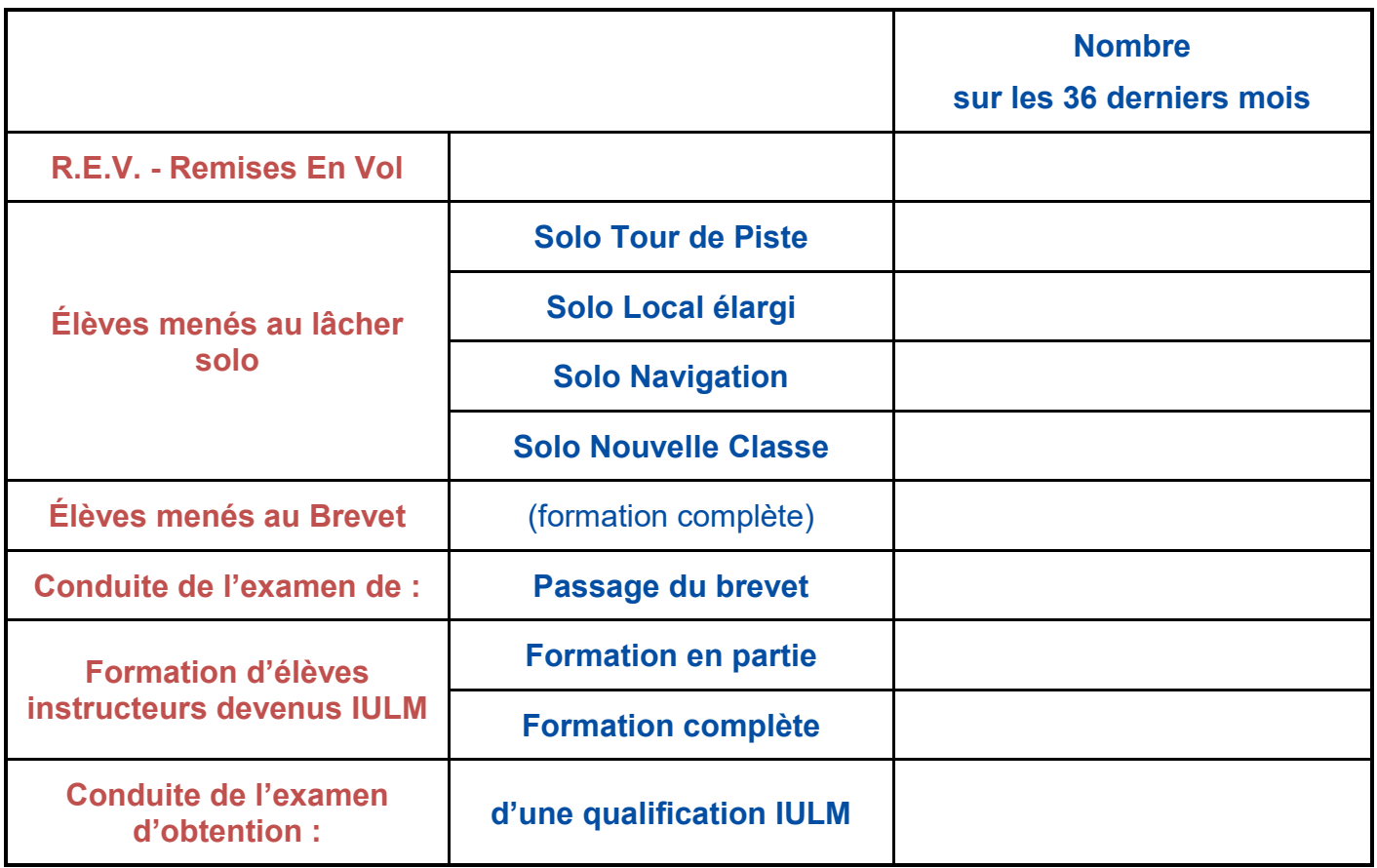

# 6 - PARTICIPATION AUX ACTIONS DE LA FFPLUM

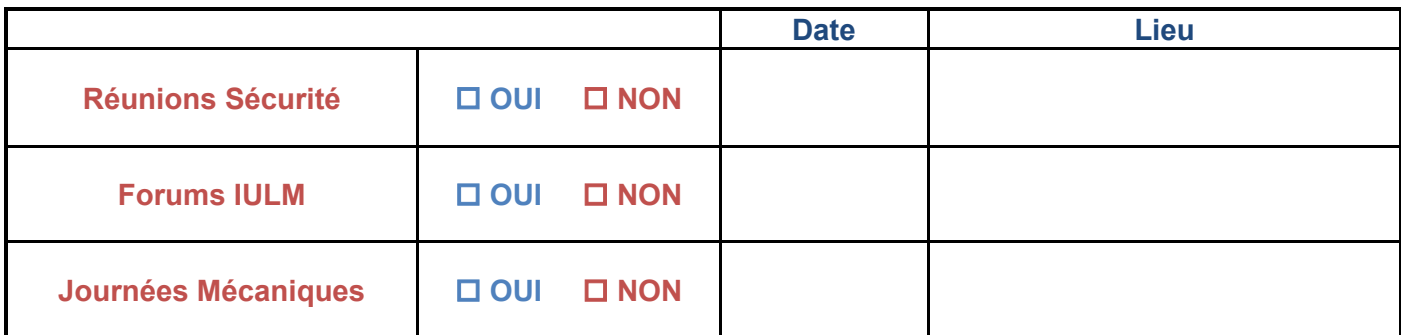

## 7- RC UTILISATEUR SPECIALE INSTRUCTEUR

*Nous vous recommandons la RC Utilisateur spéciale instructeur, avec par ailleurs une IA (Individuelle Accident).*

# **TARIFS ASSURANCES 2019**

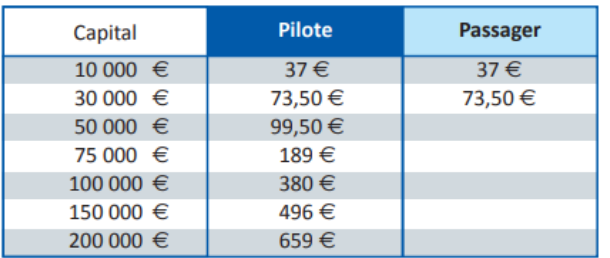

### **Individuelle Accident (IA)**

#### **Individuelle Accident (IA) Pilote**

Cette garantie est recommandée pour garantir vos propres dommages corporels, que vous soyez Pilote, Elève-pilote ou Instructeur.

#### **Individuelle Accident (IA) Passager**

Cette garantie est recommandée pour garantir les dommages corporels que votre passager pourrait subir : elle permet au pilote biplaceur de souscrire une garantie supplémentaire pour son passager sans désignation préalable.

### Responsabilité Civile (RC) Utilisateur

Cette garantie RC Utilisateur est attachée au Pilote et permet de garantir les dommages occasionnés aux tiers quel que soit l'ULM piloté, dès lors que cet ULM est immatriculé en France ou dans un pays limitrophe à la France, à l'exception des principautés d'Andorre et de Monaco.

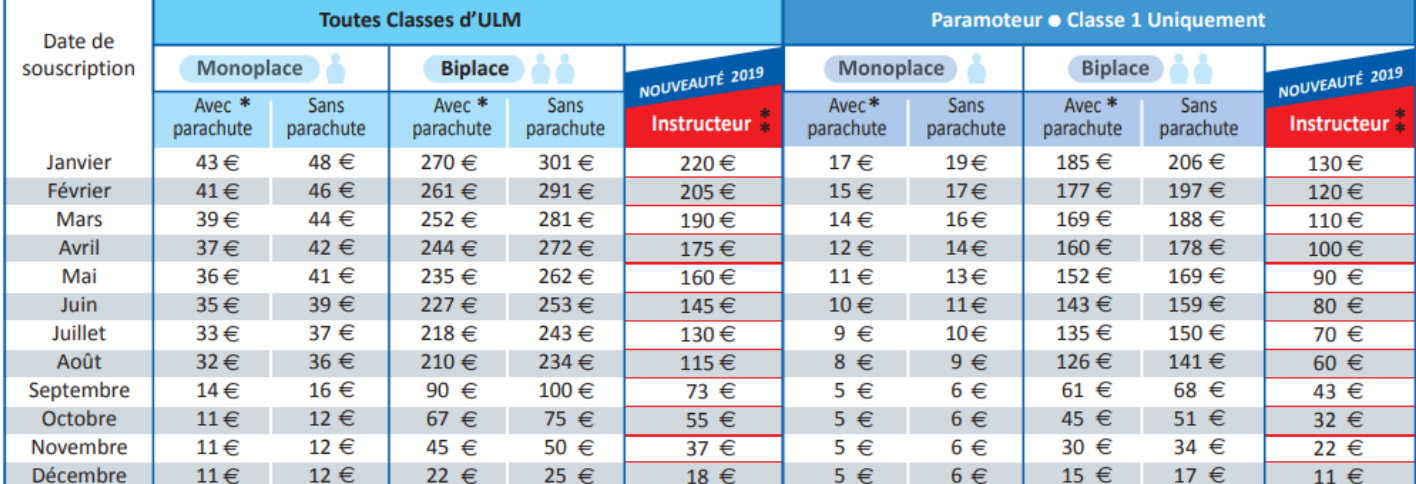

\* le tarif avec parachute est applicable uniquement aux propriétaires d'ULM ayant répondu "Oui" à la question "équipé d'un parachute de secours ?"

\*\* RAPPEL : Pour que cette garantie vous soit acquise, il est OBLIGATOIRE que vos élèves soient licenciés à la FFPLUM dès le début de leur formation.

## 8 - REALISATION DE REV : REMISES EN VOL

La Fédération a décidé de mettre en place à partir de 2018, en la reconduisant chaque *année, l'opération Remise en Vol qui consiste à favoriser la rencontre entre un pilote breveté et un instructeur pour suivre une heure de vol avec son ULM ou un appareil club.* 

*Cette démarche est totalement volontaire. Elle concerne toutes les classes. La Fédération apporte une aide de 40 euros au pilote qui aura fait Remise en Vol.*

*L'objectif est d'augmenter le niveau général de « notre culture sécurité » en étant incitatif et non contraignant. On adhère à une règle quand on en comprend l'intérêt pour soi-même. Chaque Instructeur est l'ambassadeur de ces REV qui relèvent de ce que l'on peut appeler « les bonnes pratiques ».*

## Modalités :

- **»** *Toutes les démarches se font en ligne (ffplum.fr) : rencontre, attestation de vol, paiement*
- **»** *Le pilote doit s'inscrire sur le site de la Fédération*
- **»** *Il pourra accéder aux coordonnées des instructeurs affiliés à la Fédération (quel que soit leur assureur) par classe et selon les régions*
- **»** *Le pilote et l'instructeur conviennent d'un rendez-vous pour effectuer une heure de Remise en Vol conformément au programme émis par la Fédération*
- **»** *Le tarif de la prestation est totalement libre*
- **»** *L'instructeur et le pilote attestent séparément par le biais du site que le vol REV a bien eu lieu*
- **»** *Une attestation est émise*
- **»** *Le paiement est effectué*

## Programmes des REV, par classe d'ULM :

<https://ffplum.fr/securite/rev>

### Conditions REV pour l'instructeur :

- **»** *Être enregistré comme instructeur auprès de la FFPLUM*
- **»** *Être adhérent FFPLUM et assuré*
- **»** *Être instructeur dans une structure affiliée FFPLUM*
- **»** *Être à jour de sa qualification d'instructeur*

<https://ffplum.fr/inscription-instructeur>

### Vous êtes Instructeur, profitez du programme Remise en Vol en tant que Pilote :

*Nous avons fait évoluer notre application Remise En Vol pour que les instructeurs puissent effectuer les démarches pour profiter du programme en tant que pilote. Pas besoin de recréer un nouveau compte utilisateur. Quand vous vous connectez sur REV, vous verrez apparaître le choix « Mes demandes » dans le menu à droite.* 

Les démarches sont les mêmes qu'un pilote classique. Les demandes REV en *tant que pilote devront être attestés par un autre instructeur que vous.*

## 9 - TEXTES DE REFERENCE

• Arrêté du 24 novembre 2017 relatif à la formation des instructeurs de pilotes d'aéronefs ultralégers motorisés (ULM) :

[https://www.legifrance.gouv.fr/affichTexte.do?cidTexte=JORFTEXT000036172160&categorieLi](https://www.legifrance.gouv.fr/affichTexte.do?cidTexte=JORFTEXT000036172160&categorieLien=id) [en=id](https://www.legifrance.gouv.fr/affichTexte.do?cidTexte=JORFTEXT000036172160&categorieLien=id)

- Arrêté du 24 novembre 2017 modifiant l'arrêté du 31 juillet 1981 relatif aux brevets, licences et qualifications des navigants non professionnels de l'aéronautique civile : <https://www.legifrance.gouv.fr/eli/arrete/2017/11/24/TRAA1729552A/jo/texte>
- Arrêté du 24 juin 2019 modifiant l'arrêté du 23 septembre 1998 relatif aux aéronefs ultralégers motorisés :

[https://www.legifrance.gouv.fr/affichTexte.do?cidTexte=JORFTEXT000038705197&dateTexte=](https://www.legifrance.gouv.fr/affichTexte.do?cidTexte=JORFTEXT000038705197&dateTexte=&categorieLien=id) [&categorieLien=id](https://www.legifrance.gouv.fr/affichTexte.do?cidTexte=JORFTEXT000038705197&dateTexte=&categorieLien=id)

• Arrêté du 12 juillet 2019 relatif aux procédures générales de circulation aérienne pour l'utilisation des aérodromes par les aéronefs / PARTIE F. - RÈGLES SPÉCIFIQUES AUX AÉRONEFS ULTRALÉGERS MOTORISÉS (ULM) ET AUX PLANEURS ULTRALÉGERS (PUL)

[https://www.legifrance.gouv.fr/affichTexte.do;jsessionid=B9845F4672C77BD50602CC232BEB](https://www.legifrance.gouv.fr/affichTexte.do;jsessionid=B9845F4672C77BD50602CC232BEBC7A9.tplgfr32s_1?cidTexte=JORFTEXT000038864224&dateTexte=&oldAction=rechJO&categorieLien=id&idJO=JORFCONT000038864076) [C7A9.tplgfr32s\\_1?cidTexte=JORFTEXT000038864224&dateTexte=&oldAction=rechJO&categ](https://www.legifrance.gouv.fr/affichTexte.do;jsessionid=B9845F4672C77BD50602CC232BEBC7A9.tplgfr32s_1?cidTexte=JORFTEXT000038864224&dateTexte=&oldAction=rechJO&categorieLien=id&idJO=JORFCONT000038864076) [orieLien=id&idJO=JORFCONT000038864076](https://www.legifrance.gouv.fr/affichTexte.do;jsessionid=B9845F4672C77BD50602CC232BEBC7A9.tplgfr32s_1?cidTexte=JORFTEXT000038864224&dateTexte=&oldAction=rechJO&categorieLien=id&idJO=JORFCONT000038864076)

### **Menu REV**

Accueil REV

S'attribuer une demande

Mes demandes

Portefeuille de demandes Trouver un instructeur affilié Mes informations Se déconnecter